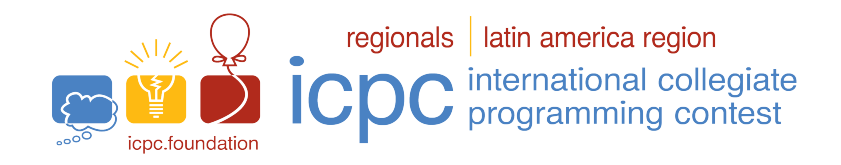

# Maratona SBC de Programação 2022

Sub-Regional Brasil do ICPC

08 de Outubro de 2022

Sessão de Aquecimento

### Informações Gerais

Este caderno contém 5 problemas; as páginas estão numeradas de 1 a [6,](#page-6-0) não contando esta página de rosto. Verifique se o caderno está completo.

### A) Sobre os nomes dos programas

1) Para soluções em  $C/C++$  e Python, o nome do arquivo-fonte não é significativo, pode ser qualquer nome. 2) Se sua solução é em Java, ela deve ser chamada codigo de problema.java onde codigo de problema é a letra maiúscula que identifica o problema. Lembre que em Java o nome da classe principal deve ser igual ao nome do arquivo.

3) Se sua solução é em Kotlin, ela deve ser chamada *codigo de problema*, kt onde *codigo de problema* é a letra maiúscula que identifica o problema. Lembre que em Kotlin o nome da classe principal deve ser igual ao nome do arquivo.

### B) Sobre a entrada

1) A entrada de seu programa deve ser lida da entrada padrão.

2) A entrada é composta de um único caso de teste, descrito em um número de linhas que depende do problema.

3) Quando uma linha da entrada contém vários valores, estes são separados por um único espaço em branco; a

entrada não contém nenhum outro espaço em branco.

4) Cada linha, incluindo a última, contém exatamente um caractere final-de-linha.

5) O final da entrada coincide com o final do arquivo.

### C) Sobre a saída

1) A saída de seu programa deve ser escrita na saída padrão.

2) Quando uma linha da saída contém vários valores, estes devem ser separados por um único espaço em branco; a saída não deve conter nenhum outro espaço em branco.

3) Cada linha, incluindo a última, deve conter exatamente um caractere final-de-linha.

Promoção:

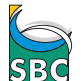

Sociedade Brasileira de Computação

# Problema A Fatorial

O *fatorial* de um número inteiro positivo N, denotado por N!, é definido como o produto dos inteiros positivos menores do que ou iguais a N. Por exemplo  $4! = 4 \times 3 \times 2 \times 1 = 24$ .

Dado um inteiro positivo  $N$ , você deve escrever um programa para determinar o menor número  $k$ tal que  $N = a_1! + a_2! + \ldots + a_k!$ , onde cada  $a_i$ , para  $1 \le i \le k$ , é um número inteiro positivo.

Por exemplo, para  $N = 10$  a resposta é 3, pois é possível escrever N como a soma de três números fatoriais:  $10 = 3! + 2! + 2!$ . Para  $N = 25$  a resposta é 2, pois é possível escrever N como a soma de dois números fatoriais:  $25 = 4! + 1!$ .

#### Entrada

A entrada consiste de uma única linha que contém um inteiro  $N$   $(1 \le N \le 10^5)$ .

#### Saída

Seu programa deve produzir uma única linha com um inteiro representando a menor quantidade de números fatoriais cuja soma é igual ao valor de  $N$ .

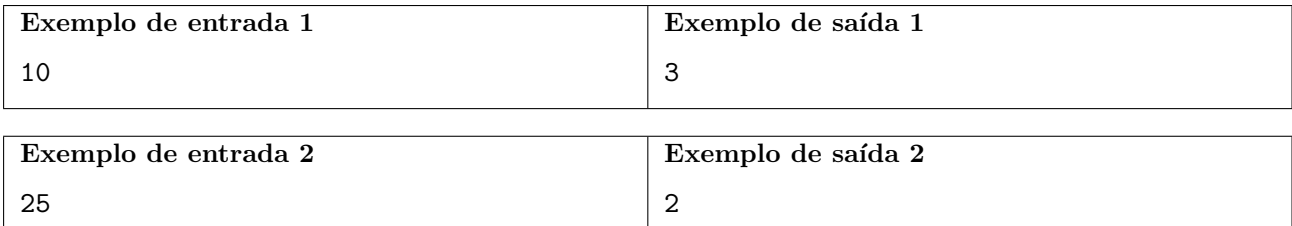

# Problema B Nota Esquecida

João não é muito bom em Matemática mas aprendeu que a média de dois números é o valor da soma desses dois números dividido por dois. Ou seja, a média de dois números A e B é  $M = \frac{A+B}{2}$  $\frac{+B}{2}$ .

A professora de Cálculo I contou para João as notas que ele tirou nas duas provas já realizadas. As duas notas são números inteiros entre 0 e 100. João prontamente calculou a média das duas provas, que também resultou em um número inteiro.

Mas João é muito esquecido, e agora não consegue lembrar-se das duas notas que tirou na prova. Ele consegue se lembrar de apenas uma das notas das provas. Por sorte, ele consegue se lembrar também da média entre as duas notas.

Você pode ajudar João a determinar a nota da outra prova?

#### Entrada

A primeira linha contém um número inteiro  $A (0 \le A \le 100)$ , indicando a nota de uma prova. A segunda linha contém um número inteiro  $M$  ( $0 \leq M \leq 100$ ), indicando a média entre as duas notas das provas.

### Saída

50

Seu programa deve produzir uma única linha com um número inteiro representando a nota da outra prova, que Jo˜ao n˜ao consegue recordar.

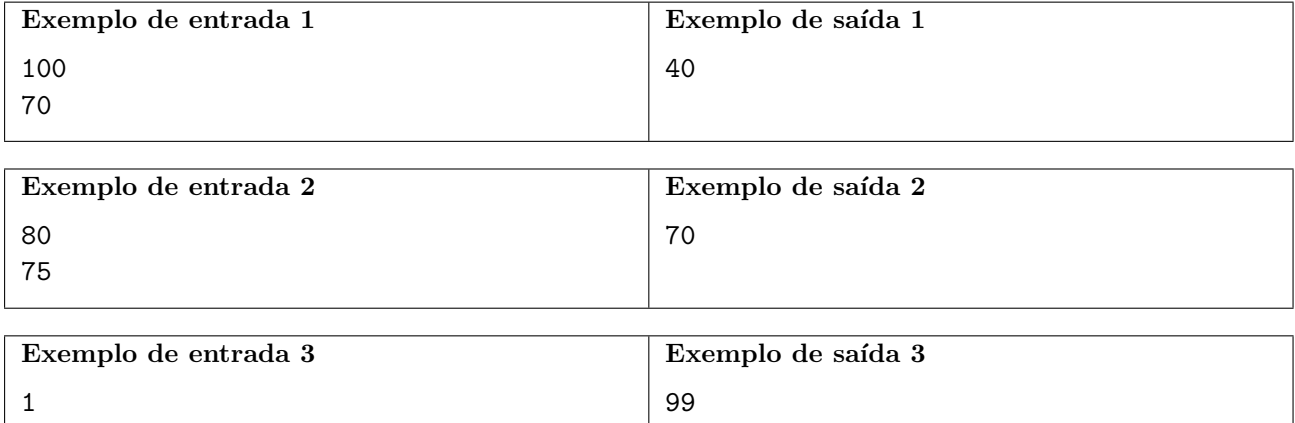

# Problema C Lavaspar

Caça Palavras é um passatempo bastante conhecido, embora esteja perdendo um pouco do seu prestígio nos últimos anos. O objetivo deste jogo é encontrar palavras em uma matriz, onde cada célula dessa matriz contém uma letra.

Bibika e seu irmão estavam jogando Caça Palavras, porém em pouco tempo perderam o interesse, visto que encontrar todas as palavras estava ficando relativamente fácil. Como Bibika queria que seu irm˜ao sa´ısse um pouco do computador, ela pesquisou na internet jogos do mesmo estilo e acabou encontrando o *Caça Lavaspar*.

Caça Lavaspar é um jogo que segue a mesma ideia do famoso Caça Palavras. Porém, ao invés de simplesmente ter que encontrar uma palavra na matriz, o objetivo é encontrar um anagrama qualquer da palavra, fazendo assim com que o jogo fique mais dif´ıcil e interessante. O anagrama pode ser encontrado em uma linha, coluna ou diagonal.

Um anagrama de uma palavra é formado pelo rearranjo das letras da palavra. Às vezes, o anagrama não tem sentido, mas isto não importa. BALO, LOBA e AOLB são exemplos de anagramas da palavra bola.

Bibika percebeu ser possível que uma mesma célula da matriz fizesse parte de anagramas de diferentes palavras e então ela passou a chamar essas células de *células especiais*.

Agora ela gostaria de saber, dada uma configuração de uma matriz e uma coleção de palavras, quantas células especiais existem?

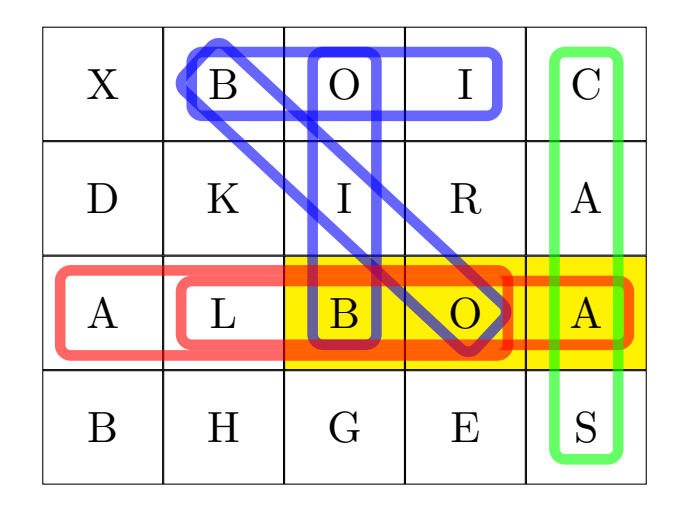

A imagem acima ilustra o primeiro exemplo, onde a coleção de palavras consiste de três palavras: bola, casa e boi. Os retˆangulos de cada cor representam anagramas de palavras diferentes da entrada. As 3 células especiais estão pintadas de amarelo.

### Entrada

A primeira linha possui dois inteiros  $L \in \mathbb{C}$ , que correspondem ao número de linhas e de colunas da matriz, respectivamente.

Seguem então  $L$  linhas, cada uma contendo uma palavra com  $C$  letras.

Após isso, a próxima linha contém um inteiro,  $N$ , que representa a quantidade de palavras na coleção de palavras a seguir.

 $E$  então, por fim, temos mais  $N$  linhas, onde cada uma delas contém uma palavra da coleção.

Todos os caracteres utilizados, tanto na matriz quanto na coleção de palavras, são letras maiúsculas do alfabeto inglês.

 $\hat{E}$  garantido que nenhum par de palavras da coleção é um anagrama uma da outra.

- $2 \le L, C \le 40$ .
- $2 \leq N \leq 20$ .
- O número P de letras de cada uma das N palavras está no intervalo  $2 \le P \le \min(15, \max(L, C)).$

## Saída

A saída deve consistir de uma única linha que contém o número de células especiais.

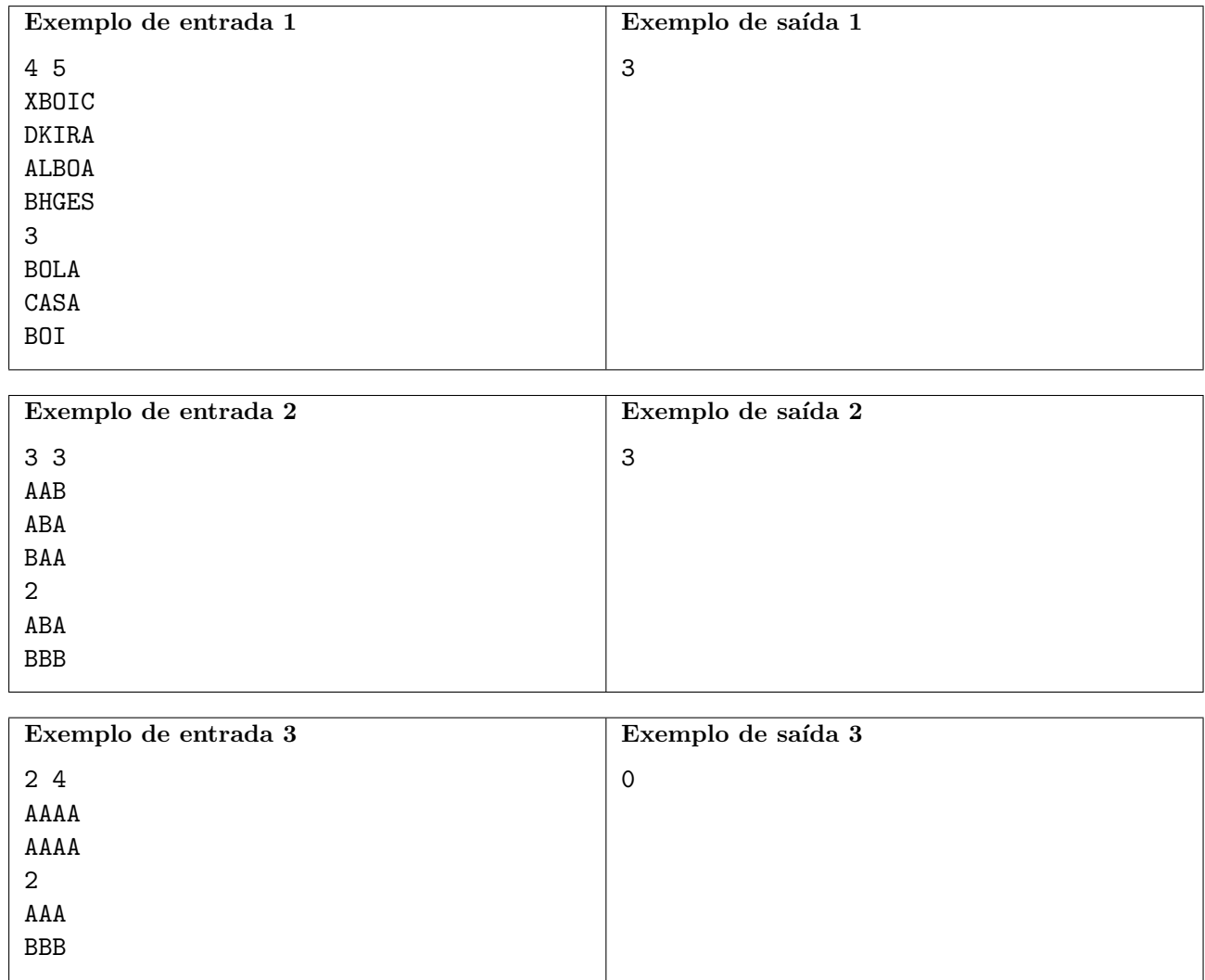

# Problema D Album ´

O álbum de figurinhas da Subregional Nlogoniana do ICPC 2021 já está disponível na Nlogônia! Programadores competitivos de todo o país estão comprando álbuns e colecionando figurinhas para celebrar a competição.

Este álbum é especial porque todas as figurinhas são iguais: elas contêm uma foto do troféu deste ano. Para completar o álbum, basta coletar figurinhas suficientes para preencher todos os espaços nele.

Você pode se perguntar: qual a graça de colecionar essas figurinhas? Para deixar as coisas interessantes, as figurinhas são vendidas em pacotes, cada um com um número aleatório de figurinhas. Os fãs celebram quando encontram muitas figurinhas em um pacote, zoam aqueles azarados que encontram poucas figurinhas, e se vangloriam por preencher seus ´albuns com poucos pacotes.

Você acabou de adquirir o seu álbum e está pronto para começar a preenchê-lo! Mas antes de comprar os pacotes de figurinhas, você se perguntou: em média, quantos pacotes são necessários para completar um álbum?

#### Entrada

Há apenas uma linha de entrada contendo três inteiros,  $N$ ,  $A \in B$ , separados por um espaço, satisfazendo  $1 \leq N \leq 10^6$ ,  $0 \leq A \leq B \leq 10^6$  e  $B > 0$ , onde:

- $N$  é o número de figurinhas necessárias para preencher o álbum;
- $\bullet$  A  $\acute{e}$  o número mínimo de figurinhas em um pacote;
- $\bullet$  B  $\acute{e}$  o número máximo de figurinhas em um pacote.

O número de figurinhas em cada pacote é um inteiro uniformemente distribuído no intervalo fechado  $[A, B].$ 

### Saída

A saída consiste de apenas uma linha, que deve conter o número esperado de pacotes necessários para completar um álbum. O número será considerado correto se estiver dentro de um erro absoluto ou relativo de 10−<sup>5</sup> da resposta correta.

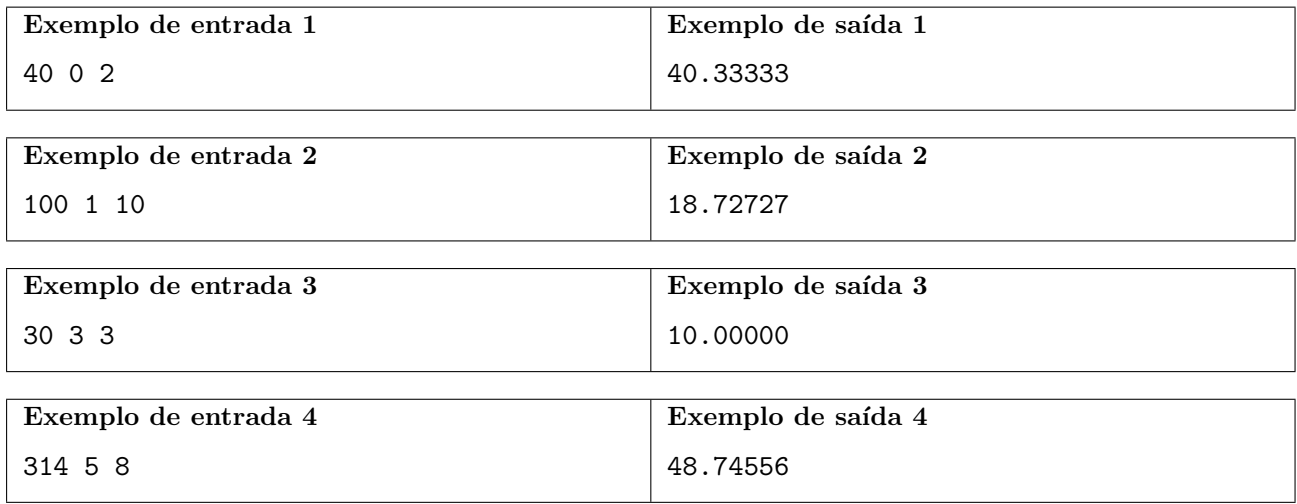

# <span id="page-6-0"></span>Problema E Game Show

A Sociedade de Bons Competidores (SBC) organiza shows televisivos (e agora também transmitidos online!) para os seus competidores filiados. A SBC usa um sistema de créditos, denominados sbecs, que podem ser usados para participar de suas competições ou podem ser trocados por prêmios no final de cada temporada. Eles iniciaram um novo tipo de jogo, e precisam fazer algumas simulações para evitar prejuízos muito grandes na premiação!

Para participar deste novo jogo, o competidor precisa apostar 100 sbecs, que são transferidos para seu saldo no jogo, e uma sequência de caixas é posicionada. O jogo consiste de rodadas e o número máximo de rodadas é igual ao número de caixas. A cada rodada o jogador decide se abre a próxima caixa ou se encerra o jogo. Se ele encerrar, ele recebe seu saldo corrente de sbecs de volta. Se ele abrir a caixa, um número secreto, contido na caixa, é adicionado ao seu saldo e o jogo continua. Como o número secreto pode ser negativo, jogadores muito gananciosos podem acabar saindo no prejuízo! O jogo termina quando o jogador resolve encerrá-lo ou quando a última caixa é aberta.

A SBC contratou você para testar o jogo. A partir do conteúdo das caixas, você deve decidir qual seria a maior premiação possível que um jogador poderia conseguir.

#### Entrada

A primeira linha da entrada contém um inteiro  $C, 1 \leq C \leq 100$ , o número de caixas do jogo. Depois, cada uma das C linhas seguintes descrevem, em ordem, o conteúdo das C caixas. Cada um delas contém um inteiro  $V$ ,  $-1000 \le V \le 1000$ , correspondente ao conteúdo da caixa correspondente.

### Saída

A saída consiste de uma única linha contendo um inteiro correspondente à maior premiação possível para aquela sequência de caixas.

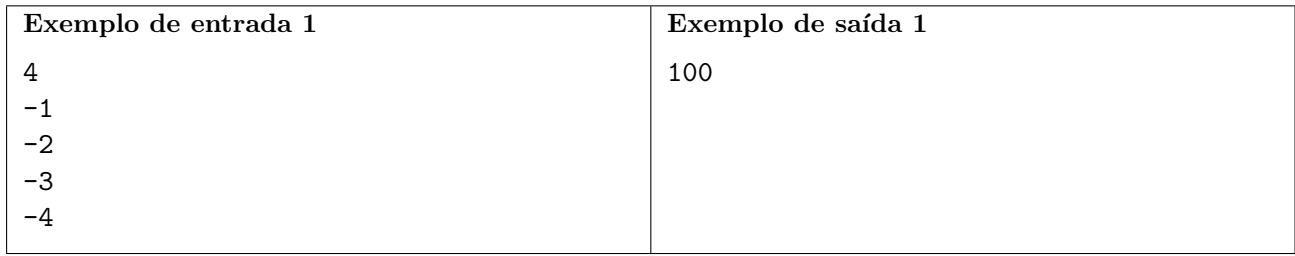

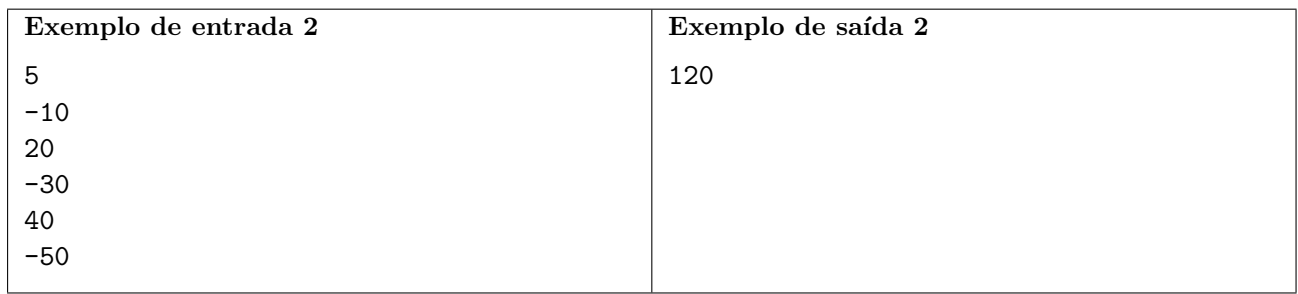